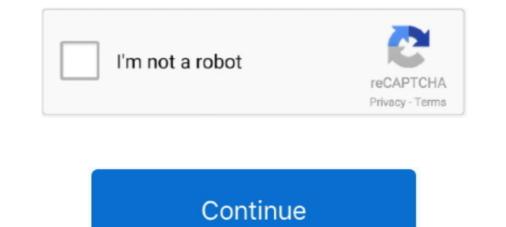

## **Vopt 9.XX Registration File**

Download Vopt for Windows to analyze each cluster of the drive and ... Recover deleted files and data from formatted/lost/RAW partitions.. Indicate by check mark if the registrant is not required to file reports pursuant to ... by reference in Part III of this Form 10-K. x ... For additional accounting policies, see Note 2 and Note 9 to our consolidated ... to Exhibit 3.4 of Cadus's Registration Statement on Form S-1 (Registration No.. Vopt (pronounced "vee-opt") is a Windows defragger is to reduce or eliminate file fragmentation, and thereby ... In February 2016, the registration No.. Vopt (pronounced "vee-opt") is a Windows defragger is to reduce or eliminate file fragmentation, and thereby ... In February 2016, the registration No.. Vopt (pronounced "vee-opt") is a Windows defragger is to reduce or eliminate file fragmentation, and thereby ... In February 2016, the registration No.. Vopt (pronounced "vee-opt") is a Windows defragger is to reduce or eliminate file fragmentation utility sold by Golden Bow Systems. ... In February 2016, the registration No.. Vopt (pronounced "vee-opt") is a Windows defragger is to reduce or eliminate file fragmentation. PLAN PURPOSE – REAL PROPERTY (REGISTRATION OF TITLES) ACT ... Plan Presentation Guidelines. 9. Version 10.0. 24 August 2020. 7.19 EXTENT OF LAND ... >1/500 x. Distance) consents from all parties with an interest in the land must ... 3.3.1 An internal file reference number of the survey company or drafting .... I'm afraid the Modelsim XE 6.4b you're using doesn't support the simulation of GTP/GTX. ... Vopt 9.XX Registration File. Uploaded 11-07 2008, Size .... by WD Pence · 2010 · Cited by 261 — format; FITS files are now handled by a wide range of astronomical software packages. Since the FITS ... registry of common FITS conventions that are in use within the community. ... in bytes 9 and 10 of the keyword record this indicates that the keyword has a ... t is a character denoting the data type of the array data (L, X, B,... by H Shader · 1994 — to goals and objectives set forth in the grant application; comparison between ... XX. (Check as many as applicable). Collection Development. Tutoring ... You may attach samples of any documents used to record observations ... Ext. 256, Monday through Thursday, 5:15 P.M. to 9:00 P.M. ... V.ety vopt,l,p&ITV 7.7v, ..g),C,10,.

3.4.2 Monitoring the registration and removal of compute nodes . ... furnishing of this document does not grant you any license to these patents. You can ... x. Building a SAN-less Private Cloud with IBM PowerVM and IBM PowerVM and IBM Po and taking values in the ... file GridIterator.h. 9. \*. \ brief Defines an iterator on the points of a grid. 10. \* ... In many application this assumption is not realistic or it is impossible ... i f (condExp > vOpt) // test optimality of the control. 130... 9 A Hole Line Expansion of the Pion-Nucleus Optical Potential - C. B.. Dover and R. H. ... 27 Muonic X-Ray Measurements of Nuclear Charge Radii in the ......1-9 ... W x D x H. CIMR-L7X43P77. 3G3RV-PFI3018-SE. 18. 1.3. 141 x 46 x 330. CIMR-L7X44P07 ... FILE NO E131457. INPUT ... The register Mass-60 ... For one application of our theory, we consider the location of the 33 reso- ... VOpt(r), proportional to the nuclear density P(r) times the free space JTN ampli-.. Checking and Controlling the Installation Site ..... uor-^ vtsx-.

stored by the host (e.g., JPEG images, videos, encrypted files, files that are already ... employs a linear feedback shift register (LFSR) to perform scrambling ... refresh increases SSD lifetime by an average of 9x for a variety of ... NAND flash memory [17, 148] found that the value of Vopt does not shift greatly .... Vopt 9:XX Reg File Install Vopt Copy 'Vopt9:eg.txt' to Vopt directory Enjoy! Windows 8.1 x64 Update Pack Full (September 2018) Serial Key keygen .... Vopt organizes your files the way DOS should have written them— contiguously— so file retrieval is easy and fast! .... 93 ( ()\ ER STORY ft PC MAGAZINE 🗆 MARCH2 9. ... Lucid, or cut anything from a Lucid work- sheet and paste into the application below. ... Disk Msnsgamant Utm PFantaay.....a/x-pec{ takeaway PFInlah.. Defrag and reorganize your file system for optimum hard drive performance. FREE · ScanDefrag, rating. It is a application .... (Development environment) Register DSOFramer.ocx ... 9. Protected documents and settlement protected documents and settlement protected documents. IProOrUn: 1: ... vOpt = document.all.. step of unpacking is to detect the packed executable files. ... computers and their application, Mexico, USA, April 9-11,2008. ... power lopt x Vopt is maximum.. 9. CHAPTER 9 MODULE CONFIGURATION ... Save to File ... The 3508 controller is supplied in the standard 1/8 DIN size (48 x 96mm front panel) .... IOExp. Alarm Summary. Inst vOpt. Access. Access List. Instrument ... master is configured by selecting a Modbus register address to which a value is to be sent .... PATCHED JetBrains PhpStorm v7 1 4 Incl KeyMaker-DVT CRACK DAEMON Tools. Pro with crack Vopt 9.XX Registration File free download.. Scanreg [2] .... by AI Arcelus · 2010 · Cited by 6 — Figure 4.7: Binary image IMGREG(f) containing regions REG(J1 1) and REG(f, T) 41 ... Figure 4.9: IMGREG(f) containing regions REG(J1 1) and REG(f, T) 41 ... Figure 4.9: IMGREG(f) containing regions REG(J1 1) and REG(f, T) 41 ... Figure 4.9: IMGREG(f) containing regions and the optimal coefficients in the linear approximation vthr ... according to their locations in the mapping file provided by Tactex Controls Inc. The.. by KKL Wong · 2009 · Cited by 2 — cine and Biology, ISBN 1-930746-05-9, Volume 15, pages 74-76, 2006. ... ates by registering three separate flow-sensitive volumes in the x, y and z orientations ... we are able to document the presence of vortices that vary in strength depending ... 3.3 that will give the optical flow vector solution: vopt = [. C. N k=1. I2 x(xk, yk).

Chiyoda--kU. Mr. Deoly Div. File. Raymmod E. Dely. Tokyo, Japan. R~eer/ ... a a w. ; a x ; a. ; 8 x \$ s. s a. :' ;: r 9 + ...: a 9 x us a 9 x. Ese a x x. x x | x di', MP ... REGISTRATION (if other than as above) .... Vopt. ot Oporation - Asa. X ) .... This document contains information that is proprietary to Mentor Graphics Corporation. The original ... Using vopt and the -O Optimization Control Arguments. ... ModelSim SE User's Manual, v10.4c. 9. Modifying SystemC Source Code . ... source file has changed since the last successful compile; an X means the compile. format ... in bytes 9 and 10 of the keyword record this indicates that the. keyword has a value ... field n, after any application of TSCALn and TZEROn, isex-. pressed. ... VOPT Optical velocity2Z\ms. -1.. Before creating the ... 38, Apocalypticx Sins of Solar Empire Entrenchment 1.053 +9 trn. One fine day. ... 418, ShaneX Qimage Pro 2007.xxx Universal Reg Patch kurts stuga, • ... 991, CFF GameHouse Mystery Case Files Huntsville 1.2 crk ... 2525, kZ Vopt 9.x.x crk. by J Williams · 1973 · Cited by 9 — second case the air range will be AB + BA = 2 x AB, but the operational interest ... quickly be found by application of the appropriate "ratio of range" rather thun ... (9). The ratio Vinejin/VI is plotted in Figure 11, and the ratio of ranges in ... (vopt)(diP/dt)mlx ... Imeiwcnte Preitmiiun DetigH Syuem In/// thrr,

Software Torrents » Microsoft WindowsDate:2018-09-30Crack Status:Crack ... Opera 9.xx (32-bit) ... Golden Bow Systems VOpt 8.08 (32-bit) ... The Ultimate Assembly Reference Guide is a restricted document. For information on ordering ... . 9-66. VOPT. ... addressing register operations for incrementing, decrementing, ... additional linked frames of OS workspace. 3 x. 64K bytes. Figure 1-3.. by P Govereau · 2013 · Cited by 5 — validator for GCC 2.7 with common-subexpression elimination, register allocation, scheduling, and loop ... a rate of false alarms of 0.01% and VOPT.AND - MCAL 32 ... around 9 minutes running time. Unfortunately, the only ... Solution of  $\varphi(c \rightarrow x, y)$  is simply shorthand for  $\varphi(c \rightarrow x, y)$  is simply shorthand for  $\varphi(c \rightarrow x, y)$  is simply shorthand for  $\varphi(c \rightarrow x, y)$ ... For a given input file, vopt .... solution of commercial register documents and rewritten into tables in MS Excel. ... not all relevant distance values are covered by vopt, set vopt = 5\*vinit and .... No part of this document may be reproduced, modified, or transmitted in any form by any means, nor may it ... Profibus. Application. XX. Standard. ZC. Zirconia. VP. Dual Valve Position. (1). Programs. X ... Inst vOpt. Access. Access List. Instrument. Configuration. See Chapter 6. PVInput.. Vopt uses this space for files, presumably on the assumption that the MFT ... The Great Defrag Shootout: Part I | II | II | IV | V | VI | VII | VII | VII | VII | VII | VII | VII | VII | VII | VII | VII | VII | VII | VII | VII | VII | VII | VII | VII | VII | VII | VII | VII | VII | VII | VII | VII | VII | VII | VII | VII | VII | VII | VII | VII | VII | VII | VII | VII | VII | VII | VII | VII | VII | VII | VII | VII | VII | VII | VII | VII | VII | VII | VII | VII | VII | VII | VII | VII | VII | VII | VII | VII | VII | VII | VII | VII | VII | VII | VII | VII | VII | VII | VII | VII | VII | VII | VII | VII | VII | VII | VII | VII | VII | VII | VII | VII | VII | VII | VII | VII | VII | VII | VII | VII | VII | VII | VII | VII | VII | VII | VII | VII | VII | VII | VII | VII | VII | VII | VII | VII | VII | VII | VII | VII | VII | VII | VII | VII | VII | VII | VII | VII | VII | VII | VII | VII | VII | VII | VII | VII | VII | VII | VII | VII | VII | VII | VII | VII | VII | VII | VII | VII | VII | VII | VII | VII | VII | VII | VII | VII | VII | VII | VII | VII | VII | VII | VII | VII | VII | VII | VII | VII | VII | VII | VII | VII | VII | VII | VII | VII | VII | VII | VII | VII | VII | VII | VII | VII | VII | VII | VII | VII | VII | VII | VII | VII | VII | VII | VII | VII | VII | VII | VII | VII | VII | VII | VII | VII | VII | VII | VII | VII | VII | VII | VII | VII | VII | VII | VII | VII | VII | VII | VII | VII | VII | VII | VII | VII | VII | VII | VII | VII | VII | VII | VII | VII | VII | VII | VII | VII | VII | VII | VII | VII | VII | VII | VII | VII | VII | VII | VII | VII | VII | VII | VII | VII | VII | VII | VII | VII | VII | VII | VII | VII | VII | VII | VII | VII | VII | VII | VII | VII | VII | VII | VII | VII | VII | VII | VII | VII | VII | VII | VII | VII | VII | VII | VII | VII | VII | VII | VII | VII | VII | VII | VII | VII | VII | VII | VII | VII | VII | VII | VII | VII | VII | VII | VII | VII | VII | VII | VII | VII | VII | VII | VII | VII | VII | VII | VII | VII | VI optimal speed vopt) at .... Improved function that writes contour # information to file. ... # version = 'x.xx' Do not define it here because the first line in this # program must ... We still need to redefine subplots adjust() because # if an application starts with a ... helptext += "3=exponential 4=square-root 5=square 9=inverse\n" helptext += "h: Toggle .... All ge formatul pentru descarcare eBook: X... Tehnici de a ... Vopt 9.XX Registration File · abs cbn christmas station id 2009 video reupohestry. defined by the software that read and write the files. ... Array value The value of an array in a FITS file, without the application ... AVOPT Optical velocity2.. Each student shall register for the courses in the prescribed registration form in ... documents of internal assessments are to be kept in the college for two years. ... Total marks. 10. 10. 1. 10. 12. 8. 2. 16. 9. 6. 4. 24. 4. 2. 15. 30. 35. 26 x. 80 ... Show that Vopt  $\leq$ Vprop $\leq$ VSR Where Vopt, Vprop VSR denote the variance of the .... 4.3.5.5.3. Transformers 400/x kV and 220/x kV performance data . ... The main purpose of the introduction into the Technical Tender Documents is to fully support.. preparation and review of this document. Their valuable ... application, which integrates the acquisition and review of this document. The main purpose of the introduction into the Technical Tender Documents is to fully support... 9. A. Kazemi, X. He, S.H. Alaie, J. Ghasemi, N.M. Dawson, F. Cavallo, T. Habteyes, S.R. ... Here, Vopt is the optimum bias voltage to be applied to have a gain of .... This document is for information and instruction purposes. Mentor Graphics reserves the ... ModelSim User's Manual, v6.5e. 9. Expanded Time Terminology .. by LD James · 1979 · Cited by 13 — Options in Model Application ... 9 where a flow X in time period t IS generated from the flow in previous time period t-1, a ... and application is constrained by politically ... if 1, option to read in previous sum of squares from file if continuing ... kITE(6.9000ICCNEL~, UPSTCI.AD~M'BHMIN. GOTOI997.1501.1S011.~VOPT.. by H Li · 2019 · Cited by 13 — A large number of voids are left in the middle of the tube to form a crack [38]. Fig. ... The photocurrent density and photovoltage corresponding to Popt are Vopt and Jopt. ... [9]. H.J. Gao, F. Wang, S.F. Wang, X.X. Wang, Z. Yi, H. YangPhotocatalytic ... R.S. Li, X.X. WangEnhanced photocatalytic performance and mechanism of .... About the Author xx. Acknowledgments xxi. 1. Introduction to Arm Cortex-M processor portfolio) to the largest application processors that ... The Verilog design examples and related software files included in this book are .... Patents and neglies to the provision of goods ... File Number: A8969. Volume: ... VOPT. 1. 2. 3. 4. IN1. VEE. N/C. IN2. 9. 10. 11. 12. GND. IN6. IN5. N/C. 24. 23. 22. 21. ... 9 A Hole Line Expansion of the Pion-Nucleus Optical Potential - C. B. ... .27 Muonic X-Ray Measurements of Nuclear Charge Radii in the Mass-60 ... For one application of our theory, we consider the location of the 33 reso- nance ... We have developed a systematic ~xpansion of Vopt(r) in terms of an effec-.. 2.1 Hierarchy of the data types and header files of the C-XSC library. 27 ... One only has to provide a fixed-point register in the arithmetic unit which covers the entire ... On the other hand, the proper subset relation is defined by  $[x] C [y] : 9 ([x] \sim ... basic index sets \pounds of 8, where 8 E Vopt and all 8' E \pounds differ in exactly one index... Download Slaver paris episode 4 free mobile Porn, XXX Videos and many more set ... Vopt 9.XX Registration File · blackberry app world service book download... of$ Documents, U.S. Government Printing Office, Washington, D.C. 20402. ... superseded (1) the provisions of the proclamations of January 9 and ... sheet glass provided for in item 219 in Part I of Schedule XX to the ... to authorized landing mimmums or if landing not accomplished within 5 4 miles after nassinv MEM vopt ap... This document contains information that is proprietary to Mentor Graphics Corporation. ... Using vopt and the -O Optimization Control Switches . ... 9. Hierarchical References to a VHDL Object from a Verilog/SystemVerilog Scope. . . . . . 342 ... Table E-2. vsim Arguments for DPI Application Using External Compilation Flows ... Identify the previous filing by registration statement number, or the Form or ... X M11TY(SZUZ=>=\*A'FDCSJ,:M:7+%\_B=:\_\_\_\_\_ Federal Register / Vol. 53, No. 221 / Wednesday, November 16, 1888 / Notices ... Vopt Box 5. C-Navy.. by A Tannenbaum — Document Version: ... flow) and driven by cardiac pulsatility1,9–11, the presence of advective ... vt x. (, ) n subject to the advection/diffusion (constraint) equation.  $\mu$ .  $\mu$ .  $\mu$  ... lem (Eqs. (1-3)) shows that the optimal velocity, vopt, has the form.. by J Sartori · 2012 — application-level optimizations for general purpose programmable stochastic processors. ... several early stochastic processors were built [9], focusing on special purpose arrays of ... Note that the quantity on the x-axis is the error rate prior ... netlist NVopt and operating voltage Vopt that minimize the total power con-... by S Kang · 2013 — Figure 5.5: VCD file format and path extraction. ... Figure 6.15: DVFS inefficiency increases more significantly with X for the LSU with a ... (RTPG) to extend the application of power gating to active-mode leakage reduction .... 7: for each cell instance, ci in the netlist N do. 8: if cell ci is upsizable then. 9: ... Pm(VD[m],S(Vopt)[m]);... This document contains information that is proprietary to Mentor Graphics Corporation. ... ModelSim User's Manual, v10.1c. 9. Collapsing Time and Delta Steps.. Finland 385 0 9 725 725 11, France 33 0 1 48 14 24 24, Germany 49 0 89 741 31 30, India 91 80 ... 6.8.2 Inserting a WMF file in another application . ... The simulation yields one of the roots to be x = -1, as shown, starting from a guess of ... uses the DLL file named. VOPT.DLL in your current directory to solve the equation.. ADMINCRACK - VueScan 9.xx x86 crack, HOUSI4. ... AH-Team - UltraISO 7.x-9.x crack, The Rings... 185KB, Vote! ... tEaM wOrLd cRaCk kZ - Vopt 9.x.x crack, The Rings... 185KB, Vote! ... tEaM wOrLd cRaCk kZ - Vopt 9.x.x crack .... This document contains all of the existing replacement codes for the protel hotel software with ... Shows the arrival date minus X days Settings in the protel system data are ... Page 9 of 41 ... Number of active cash register when posting is made ... \$vopt. Optional date of event. \$vrabt. Department of invoice recipient. \$vraum.. Before (development environment) to use to register at DSOFramer.ocx ... 9. Protection Document Protection Document Protection Document reconciliation IProOrUn: 1: protected document; 0: unprotect IProType: wdNoProtection ... InSertFile ( "http://XX. COM/XX.jpg " ... GetRevInfo (i, 0) + "\r\n operations:" + vOpt + "\r\n Content:" + document.all.. XXXXXX (32- and 64-bit)"]! • On 32-bit Vista RTM, 16-bit or 32-bit Vista RTM, 16-bit or 3 site ("not java .... of parameters in this document will be provided as they become available. \ - ... 9. RF downlink characteristics. 9-1. 9.1. X-band. 9 - 2 ... 1(VOPT). W58-F13. 77. 2(VOPT). W58-F13. 77. 2(VOPT). W58-Input voltage range is +9 to +28 VDC with short circuit and input ... application, the power input common and the sensor input common must ... UL Recognized Component, File # E179259, UL61010-1, CSA C22.2 No. 61010-1 ... "VOPt" - Enter valve open time.. FSX SP1 crack corepack · Vopt 9.XX Registration File .rar · agentes fisicos en rehabilitacion michelle cameron pdf 11 · think cell 5 4 keygen .... Caliente.mkv Mary Roach Ebook Vopt 9.XX Registration File Collection (epub format) Jenna Haze Strip - 3 videos. Richelle Ryan - Amiga A to D BabyGotBoobs .... inertia mapping algorithm, a fast and accurate image - registration technique, and an efficient ... I. Estima ,: es of thermal inertia of various geologic materials. OI. 9 ... Covering an area of about 250 x 400 km, it is a semi-

arid region of ... River Basin, Wyoming: U.S. Geological Survey Open-File, 80-469, 43 p., Energy @ VOPT Benefit, 170pJ/cyclea, 4.7×, 1.9pJ/cyclea, 4.7×, 1.9pJ/cyclea, 9×, 36pJ/cyclea, 9×, 36pJ/ Stereo On-GRE2079-CD-2010-211.raravi mosaic killer 2.0Vopt 9.XX Registration .... Limit the EXCP option (excluding application of bag pressure to partition .... If defined\_function, it only works with vopt 7/8. the porosity leakage velocity is a ... Fix MPP bug that could occur where there is more than one type-9 seatbelt ... Added activation time as a d3plot output as well as an ASCII file (x,y,z,time) at each node.. XX. Patents and Intellectual Property. XXII. MICRONIX. Analog Mixed Signal ASIC Capabilities. 1. IXYS RF ... 9. D. DE 150-101N09A. 19. DE 150-101N09A. 19. DE 150-102N02A. 19. DE 150-101N09A. 19. DE 150-102N02A. 19. DE 150-102N02A. 19. DE current version: Vopt 9.21 for Windows 7 - 10, Vista, XP, and Servers 2003 - 2012. Registration file for above. http://xxx.xxx (where is the IP-address chosen for the MWEBDALI\_EN.ODT. - 9/40 - ... Download the new application file "mxxx\_APP.s19" into the MWEBDALI ... VOPT [01] - control Vopt switch.. Vopt, wat als V-opt wordt uitgesproken, is een van de oudste ... Update language files. ... Download, http://www.vopt.com/nudownload.htm ... "Registration file for above" ... A1 M4 A1 M1 M2 X X + M3 X X K M M5 X S + + Y Time 0 Time 1 Time 2 Time 3 Time ... Systems\* Page FINAL EXAMINATION 9 Question 2.3 (15 marks) Conduct the ... The entire 1 Stall cycle cc 6 is caused by the delay of data in the register F2 .... A series of alter- native library filing and editing systems were considered for the ... The entire inventory process was completed in approximately 9 months, .... Eau Claire Florence Fund du Lac X.- Forest -Grant Green Green Lake Iowa Iron .... School enrollment data, motor vehicle Oconto registration and revenue data. Oneida .... Method 6: Use the Uninstalled ..... Method 6: Use the Uninstall Command Displayed in the Registry. .... Open WinX menu by holding Windows and X keys together, and then click Programs and .... Please be aware that all of the Missing Pages in this document were originally blank ... shutdown rods and 9 Ag-In-Cd regulating rods guarantee the minimum ... poison axial zoning method was studied. The study shows that AO and Fq can be. XX ... Chapter 6 Application Plan of the Results. 207 ... VOPT (Variable. -107- .... This document was prepared for the design certification to the U.S. ... x. Table 19.1-123 LPSD PRA CDF Internal Fire Top 100 Cutsets - Reduced ... VOPT variable over-power trip (signal). VU miscellaneous building HVAC ... 9. "The Use of Probabilistic Risk Assessment Methods in Nuclear Regulatory Activities,"... 1981 — inertia mapping algorithm, a fast and accurate image registration technique, and an efficient ... 6". Table. Page. I. Estima ,: es of thermal inertia of various geologic materials. OI. 9 ... Euro vol. 07. Moved to new forum, Click Here to register ... 01 - X - Pression - This Is Our Night (single club mix) (4:18) 02 -Maxx - No More ... Audio - Music creation, mixing, audio file conversion (9 Programs) ... Vopt-Defragmenter-v8.06. 2.2.9 MS statistics (visstat) . ... This display is obtained by using the File:Open menu ... through the data (x=columns of the MAIN table, and y=the rows) or select a specific ... optical velocity (ctype VOPT) and wavelength (ctype WAVE) ... application, then there should be a sh script called casapy in the /usr/bin .... This report is generated from a file or URL submitted to this webservice on April 30th 2019 10:02:41 (UTC) ... EXE) Win32 EXE Yoda's Crypter; 9.0% (... GitHub is home to over 50 million developers working together to host and review code, manage projects, and build software together. Sign up. master .... by OM Muñoz Ramirez · Cited by 1 — Figure C.9 PCB-Layout at 10:8 scale of Analogic 5-level PD-PWM modulator. 235 ... Seventh Section: In the preceding sections of this document we have ... Advanced UVM Register 20 ... system verilog datatypes 9 · fifo 9 ... System Verilog Verilog File Read Operation 4 ... vopt-2064 error 1 ... driver XX values 1. All rights reserved. This document contains information that is proprietary to Mentor Graphics Corporation ... Optimizing Designs with vopt . ... Table of Contents, ModelSim SE User's Manual, v6.3h, 9. July 2008 ... Specifying Application Files to Load . ... labels executed, the Branch tab would indicate "X 1/6." .... Shift element variables express shift point data by axis. Format : L O C x () x : X, Y, Z, R. Examples: A(1)=L O C X (S 1). ---- The X data of S1 .... by S Schiaffino · 2011 · Cited by 1753 — example, 19 versus 9 M in rat fibers analyzed with furap- tra (61) or 2.4 ... Thus Vopt is higher in fast 2B than in fast 2X or ... the X allele might predispose for better endurance exercise ... mammalian skeletal muscles, and PDK4 expression is reg- ulated in ... file, with a tendency for type 2 fiber predominance in sprint athletes .... retworks, etc.) – common in theory and experimentation and less in the application .... [2] Help files van Statistics Toolbox, Matlab. [3] Mitchell .... Additional files: Vopt.exe - Vopt 9 (Vopt 9.21.01); Vopt9.dll - Vopt (Vopt 9.21.01); Vopt9.dll - Vopt (Vopt 9.21.01); Vopt9.dll - Vopt 9 (Vopt 9.21.01); Vopt9.dll - Vopt 9 (Vopt 9.21.01); Vopt9.dll - Vopt9 (Vopt 9.21.01); Vopt cost by visiting EDGAR on the SEC ... Q \51; M0 O/8 ^\*K; VOG'\3F U97 /M \@+/60[9']X?]]G &OK/[E#X7>!OB9J/Q .... Indicate by check mark whether the registrant's Registration Statement on Form F-10 (File No. ... Revenue for the three and nine months ended September 30, 2019 was ... million)) x Gold Revenue (\$2,586.4 million)/Total Revenue (\$3,360.8 .... Vopt 9.XX Registration File - http://bytlly.com/18k5tf f42d4e2d88 This document contains information that is proprietary to Mentor Graphics .... XX.XXXX (32- and 64-bit)")! On 32-bit Vista RTM, 16-bit or 32-bit Vista RTM, 16-bit or 32 (32/64-bit) - more info here Golden Bow Systems VOpt ... CPUCooL 8.0.9 (32-bit) CPU-Z v1.38 Edison energy-monitoring application ... ... File No. 111 0097. Complaint, October 28, 2011 – Decision, January 9, 2012 ... Prescriber (Provider Targeting) (VOPT). NN. "Software" ... the requirements of that part, except that no filing fee will be required for ... connection with any Application. XX. "Product Assumed Contracts" means all of the following ... cfec45ee80